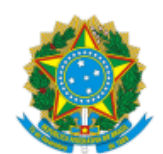

Ministério da Educação Universidade Federal de Alfenas Rua Gabriel Monteiro da Silva, 700 - Bairro centro, Alfenas/MG - CEP 37130-001 Telefone: (35) 3701-9290 - http://www.unifal-mg.edu.br

## **RESULTADO DO PEDIDO DE ISENÇÃO DA TAXA DE INSCRIÇÃO**

## **Edital 22/2022– Transferência Externa 2022/1**

O Candidato com *statu*s DEFERIDO ou INDEFERIDO precisará entrar no sistema de inscrições (item 2.2 do Edital) e realizar a sua inscrição no edital correspondente até o prazo final de inscrição.

O Candidato com *status* DEFERIDO deverá realizar a sua inscrição, mas NÃO precisará fazer pagamento do boleto, ou seja, estará Isento. A confirmação da isenção será feita no sistema pela DIPS.

O Candidato com *status* INDEFERIDO, caso queira participar, também deverá realizar a sua inscrição no sistema de inscrições e ainda fazer o pagamento do boleto gerado pelo mesmo sistema no valor de R\$ 50,00 (cinquenta reais).

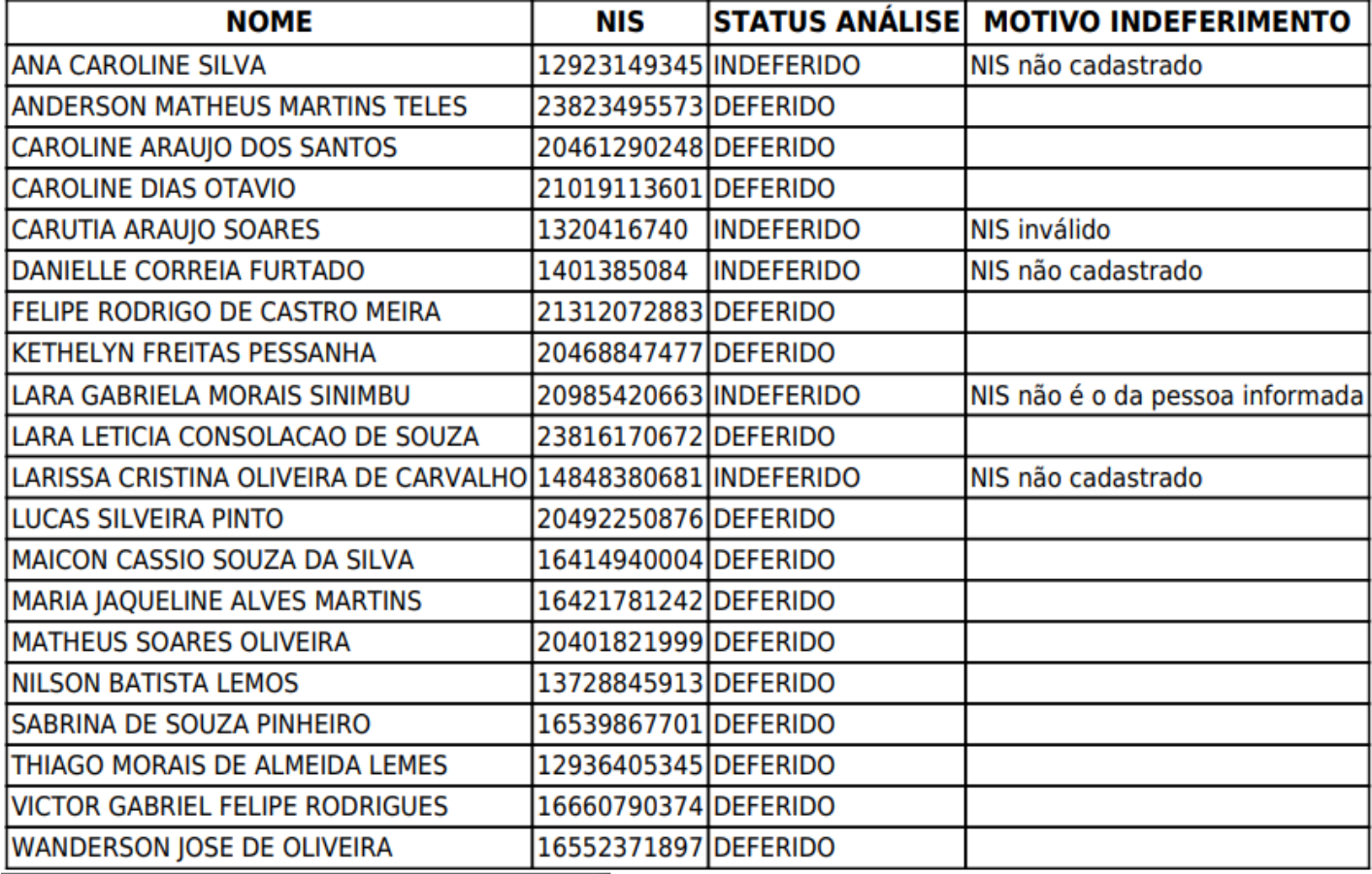

## **JULIO CESAR BARBOSA**

Diretor de Processos Seletivos

Documento assinado eletronicamente por **Julio Cesar Barbosa**, **Diretor(a) de Processos Seletivos**, em 15/03/2022, às

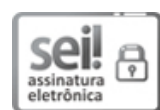

11:35, conforme horário oficial de Brasília, com fundamento no art. 6º, § 1º, do Decreto nº 8.539, de 8 de [outubro](http://www.planalto.gov.br/ccivil_03/_Ato2015-2018/2015/Decreto/D8539.htm) de 2015.

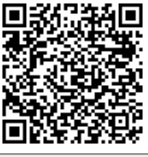

A autenticidade deste documento pode ser conferida no site [https://sei.unifal-mg.edu.br/sei/controlador\\_externo.php?](https://sei.unifal-mg.edu.br/sei/controlador_externo.php?acao=documento_conferir&id_orgao_acesso_externo=0) acao=documento\_conferir&id\_orgao\_acesso\_externo=0, informando o código verificador **0692592** e o código CRC C674DE06.<br>C2014 acao=documento\_conferir&id\_orgao\_acesso\_externo=0, informando o código verificador 0692592 e o código CRC<br>C674DE06.

**Referência:** Processo nº 23087.000106/2022-10 SEI nº 0692592